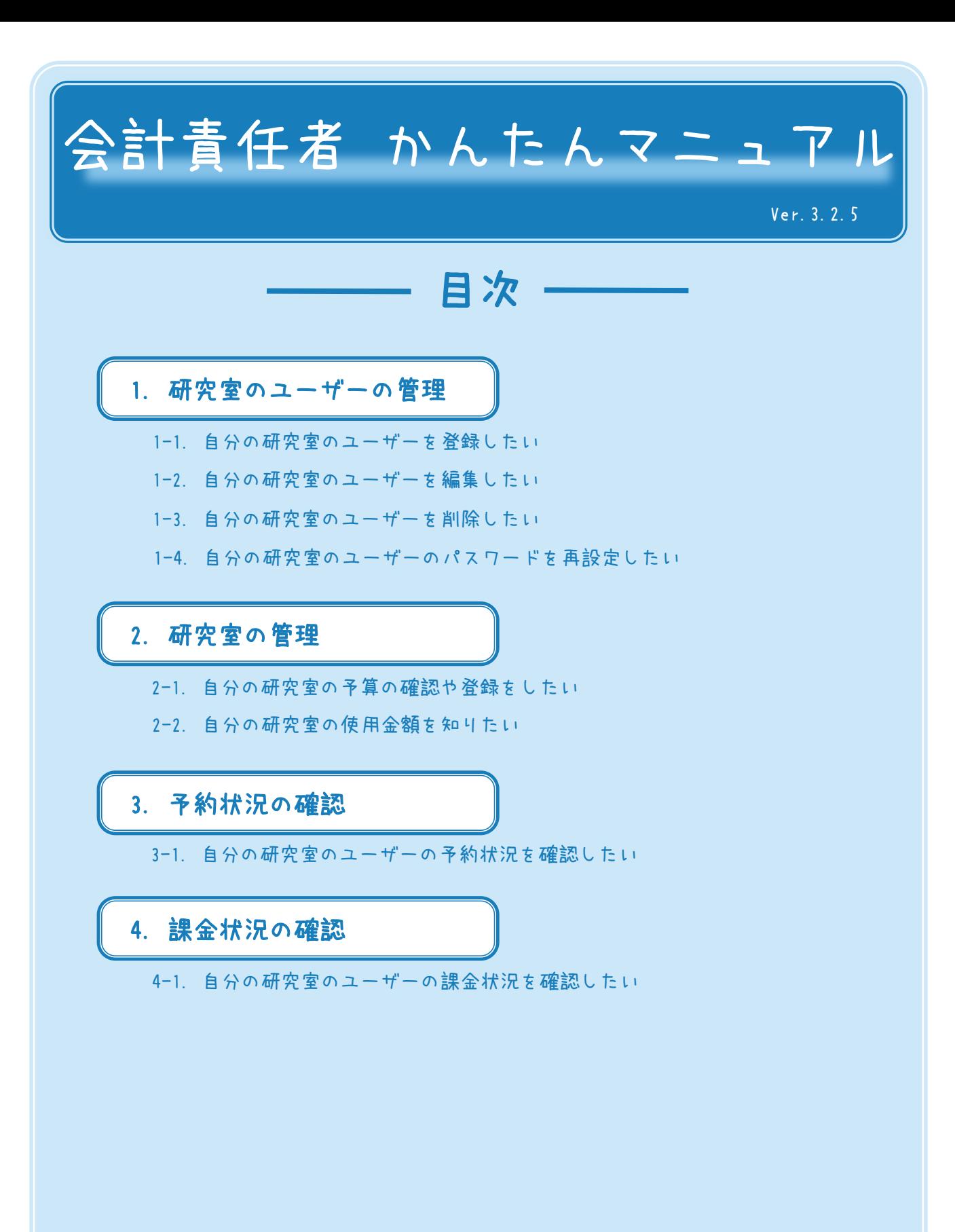

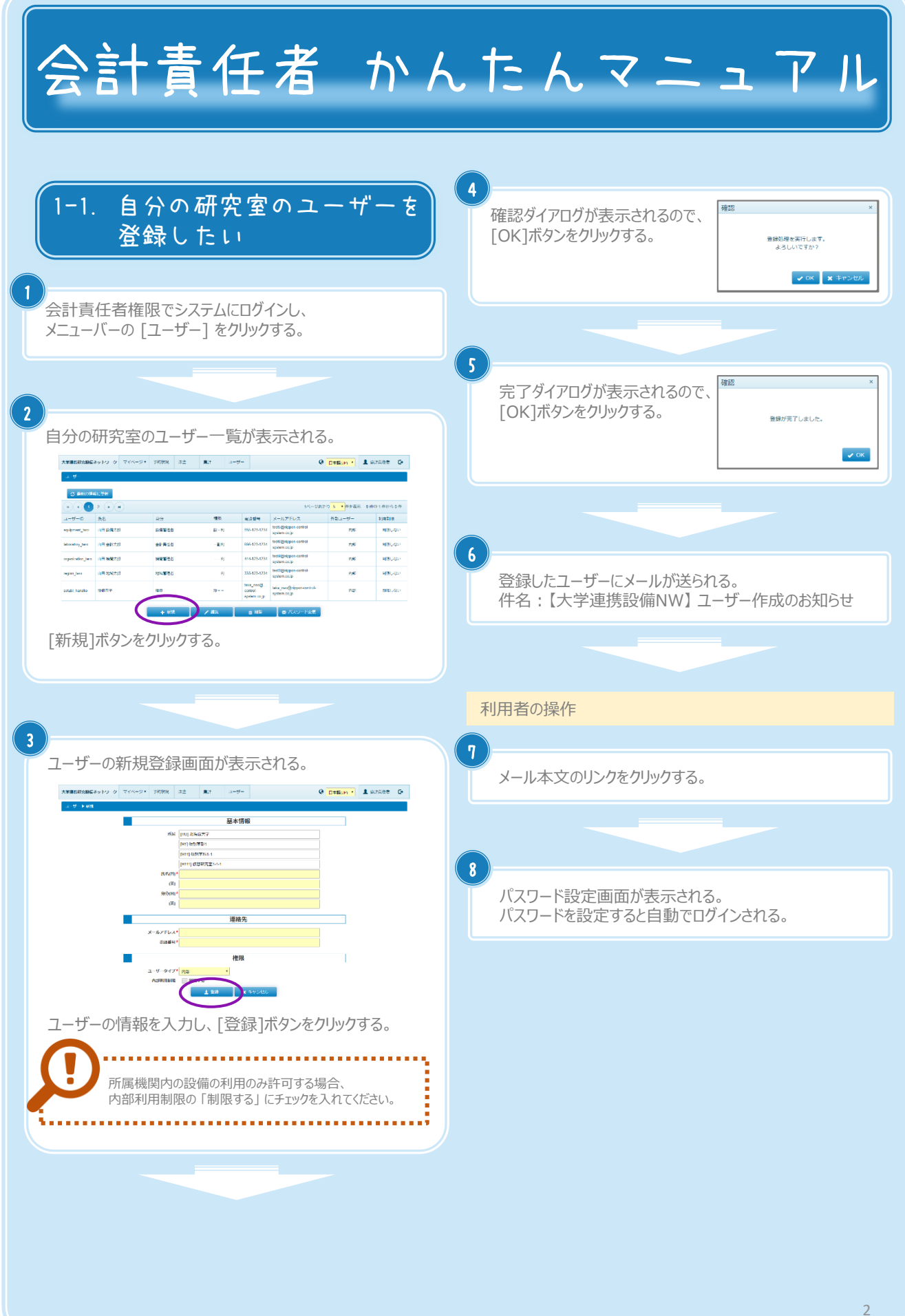

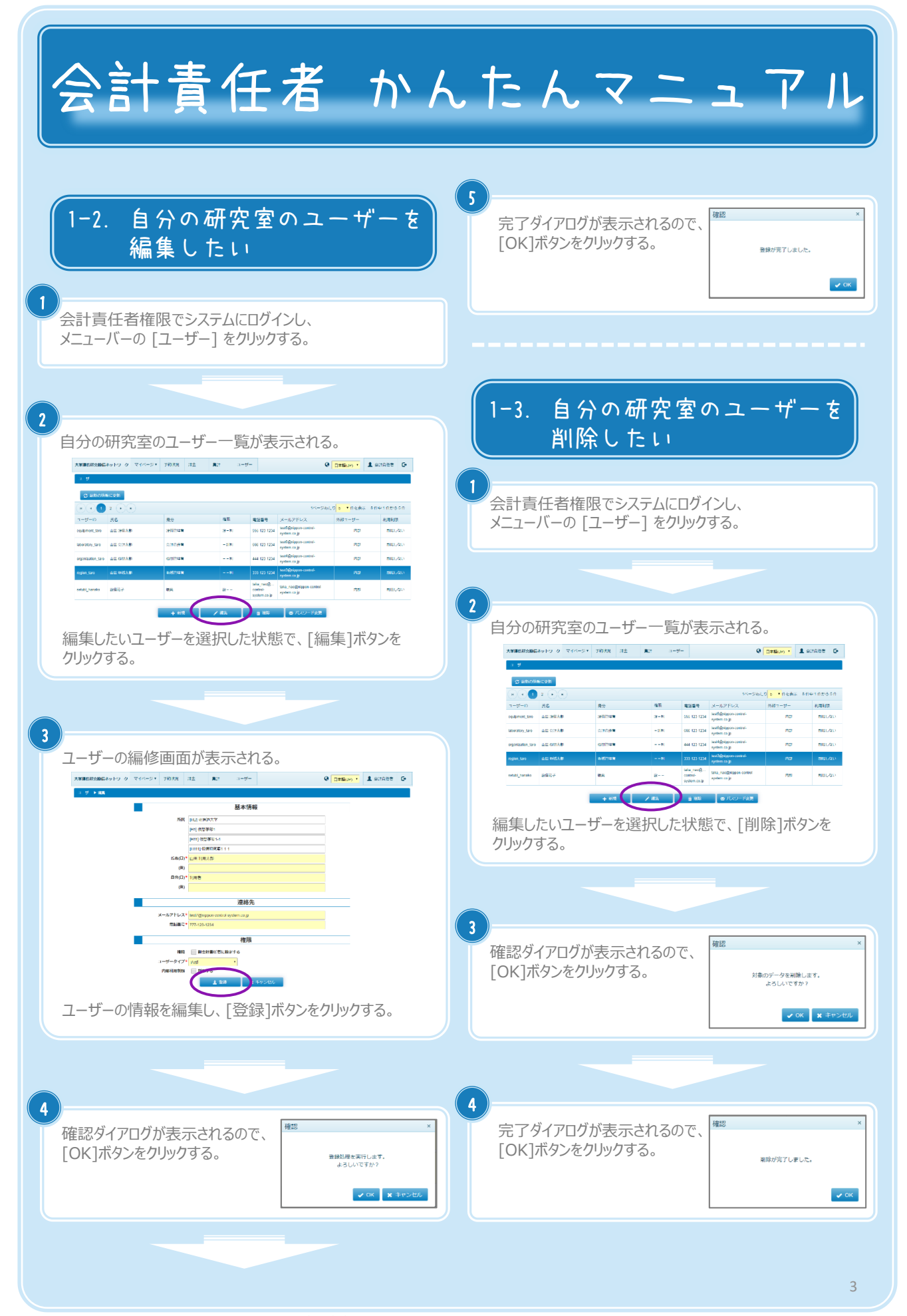

Copyright (C) NIPPON CONTROL SYSTEM Corporation

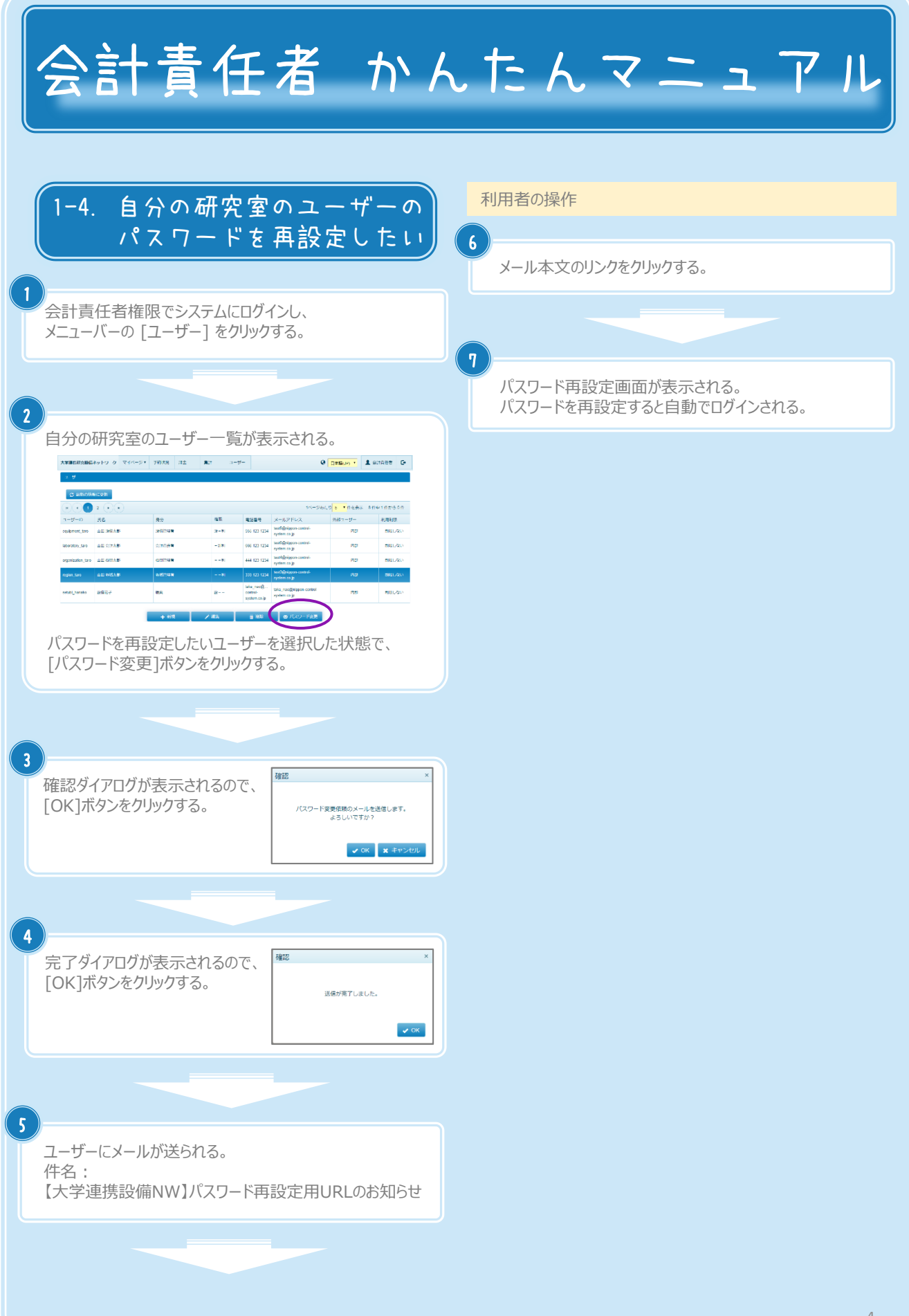

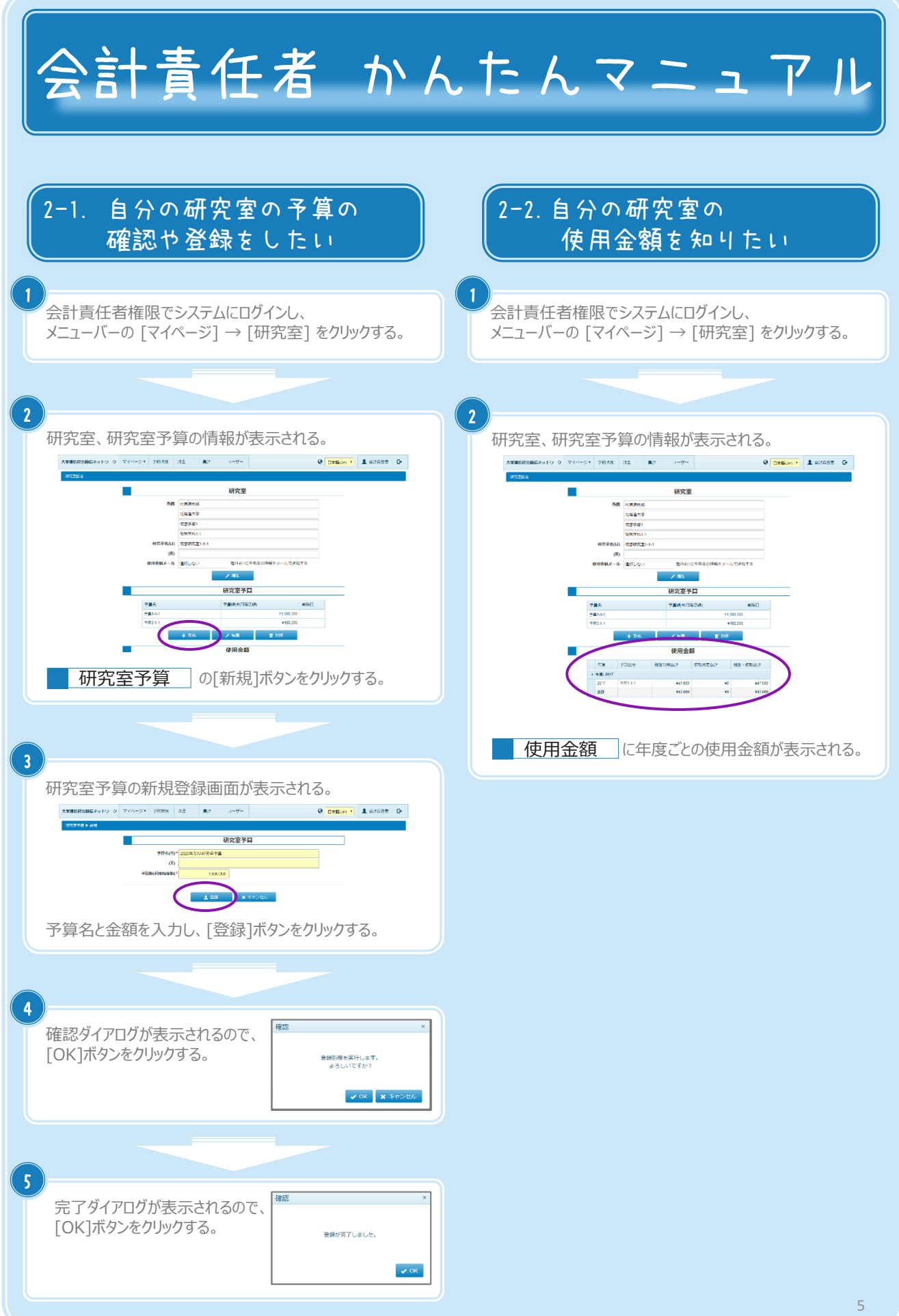

Copyright (C) NIPPON CONTROL SYSTEM Corporation

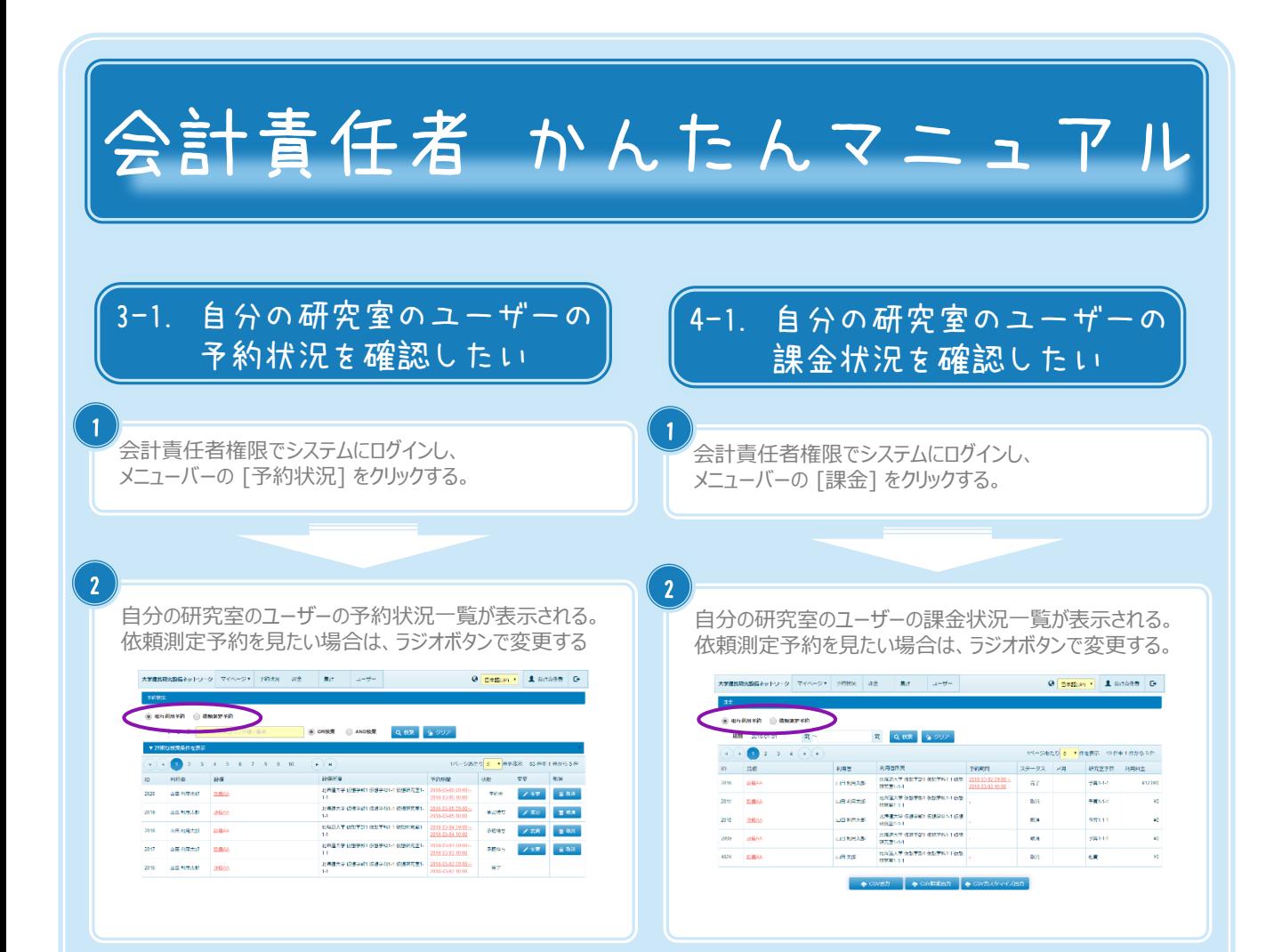